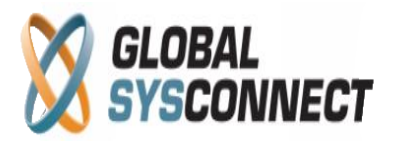

## **How to Use the System Log Report**

This report is for the system administrators and provides information about the processes running in the system and their status – you can easily check if there are errors or problems with any system processes from here.

## **Reports > System Log Report**

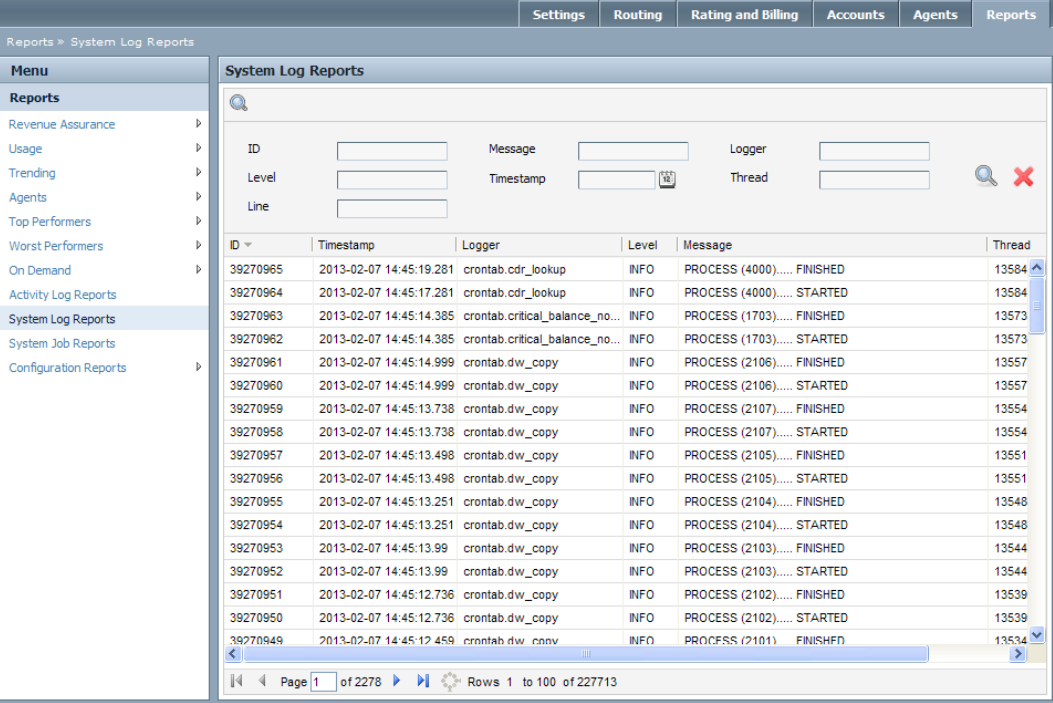

The data table gives detailed information organized in the following columns:

- ID sequential number of each process in the report
- Timestamp date and time of the process
- Logger name of the process
- Level type of the log (INFO,DEBUG,WARNING,ERROR)
- Message status of the process, including details about the warning/error
- Thread system number of the process
- Line line in the process on which this message appeared

The filtering functionality allows you to extract any necessary information about the system logs – also, all columns can be sorted as needed.